# Package 'pencal'

June 12, 2024

<span id="page-0-0"></span>Title Penalized Regression Calibration (PRC) for the Dynamic Prediction of Survival

Version 2.2.2

Description Computes penalized regression calibration (PRC), a statistical method for the dynamic prediction of survival when many longitudinal predictors are available. PRC is described in Signorelli (2024) [<doi:10.48550/arXiv.2309.15600>](https://doi.org/10.48550/arXiv.2309.15600) and in Signorelli et al. (2021) [<doi:10.1002/sim.9178>](https://doi.org/10.1002/sim.9178).

License GPL  $(>= 3)$ 

URL <https://mirkosignorelli.github.io/r>

**Depends** R  $(>= 4.1.0)$ 

VignetteBuilder knitr

Encoding UTF-8

RoxygenNote 7.3.1

Imports doParallel, dplyr, foreach, glmnet, lcmm, magic, MASS, Matrix, methods, nlme, purrr, riskRegression, stats, survcomp, survival, survivalROC

Suggests knitr, ptmixed, rmarkdown, survminer

# NeedsCompilation no

Author Mirko Signorelli [aut, cre, cph] (<<https://orcid.org/0000-0002-8102-3356>>), Pietro Spitali [ctb], Roula Tsonaka [ctb], Barbara Vreede [ctb]

Maintainer Mirko Signorelli <msignorelli.rpackages@gmail.com>

Repository CRAN

Date/Publication 2024-06-12 11:10:02 UTC

# <span id="page-1-0"></span>**Contents**

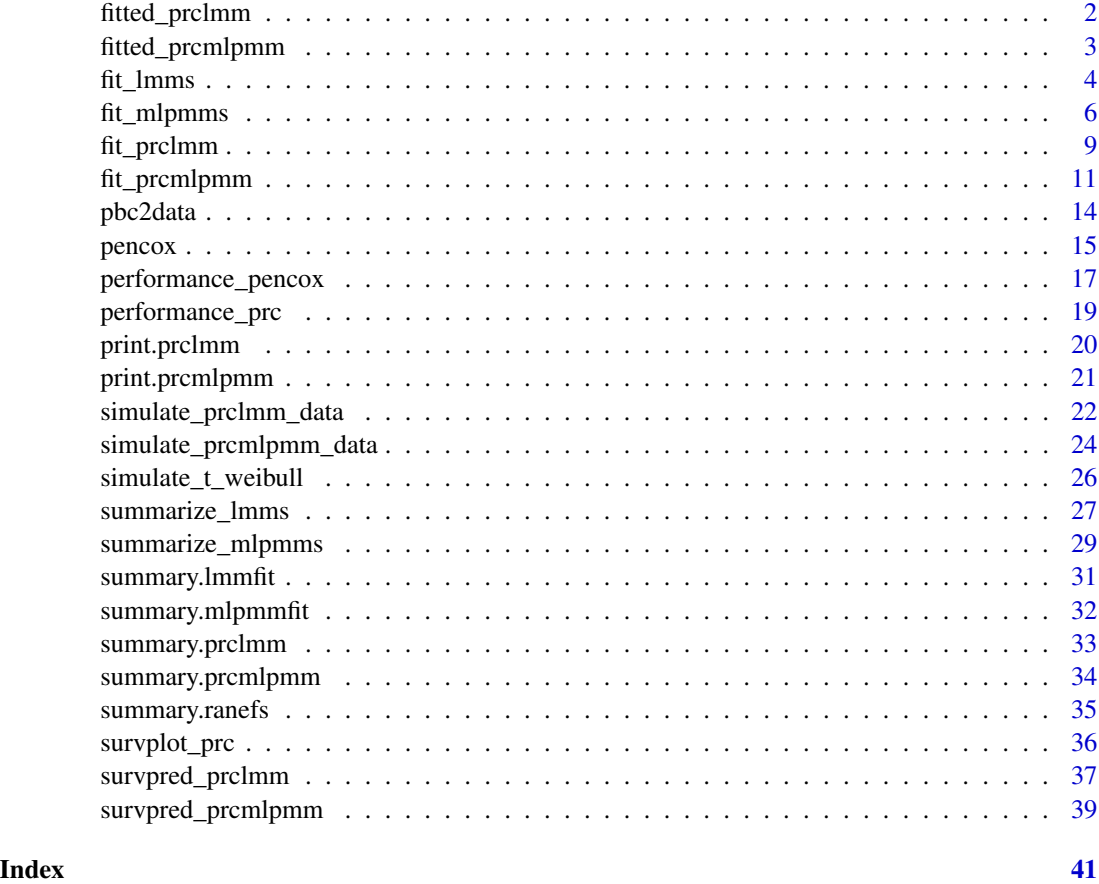

fitted\_prclmm *A fitted PRC LMM*

# Description

This list contains a fitted PRC LMM, where the CBOCP is computed using 50 cluster bootstrap samples. It is used to reduce the computing time in the example of the function performance\_prc. The simulated dataset on which the model was fitted was landmarked at  $t = 2$ .

# Usage

```
data(fitted_prclmm)
```
# Format

A list comprising step 2 and step 3 as obtained during the estimation of a PRC LMM

#### <span id="page-2-0"></span>Author(s)

Mirko Signorelli

#### **References**

Signorelli, M. (2024). pencal: an R Package for the Dynamic Prediction of Survival with Many Longitudinal Predictors. To appear in: The R Journal. Preprint: arXiv:2309.15600

Signorelli, M., Spitali, P., Al-Khalili Szigyarto, C, The MARK-MD Consortium, Tsonaka, R. (2021). Penalized regression calibration: a method for the prediction of survival outcomes using complex longitudinal and high-dimensional data. Statistics in Medicine. DOI: 10.1002/sim.9178

#### See Also

[performance\\_prc](#page-18-1)

#### Examples

data(fitted\_prclmm) ls(fitted\_prclmm)

fitted\_prcmlpmm *A fitted PRC MLPMM*

#### **Description**

This list contains a fitted PRC MLPMM. It is used to reduce the computing time in the example of the function survpred\_prcmlpmm. The simulated dataset on which the model was fitted was landmarked at  $t = 2$ .

#### Usage

data(fitted\_prclmm)

#### Format

A list comprising step 2 and step 3 as obtained during the estimation of a PRC MLPMM

#### Author(s)

Mirko Signorelli

#### References

Signorelli, M., Spitali, P., Al-Khalili Szigyarto, C, The MARK-MD Consortium, Tsonaka, R. (2021). Penalized regression calibration: a method for the prediction of survival outcomes using complex longitudinal and high-dimensional data. Statistics in Medicine, 40 (27), 6178-6196. DOI: 10.1002/sim.9178

# <span id="page-3-0"></span>See Also

[survpred\\_prcmlpmm](#page-38-1)

# Examples

data(fitted\_prcmlpmm) ls(fitted\_prcmlpmm)

<span id="page-3-1"></span>fit\_lmms *Step 1 of PRC-LMM (estimation of the linear mixed models)*

# Description

This function performs the first step for the estimation of the PRC-LMM model proposed in Signorelli et al. (2021)

# Usage

```
fit_lmms(y.names, fixefs, ranefs, long.data, surv.data, t.from.base,
  n.boots = 0, n.cores = 1, max.ymissing = 0.2, verbose = TRUE,
  seed = 123, control = list(opt = "optim", niterEM = 500, maxIter = 500))
```
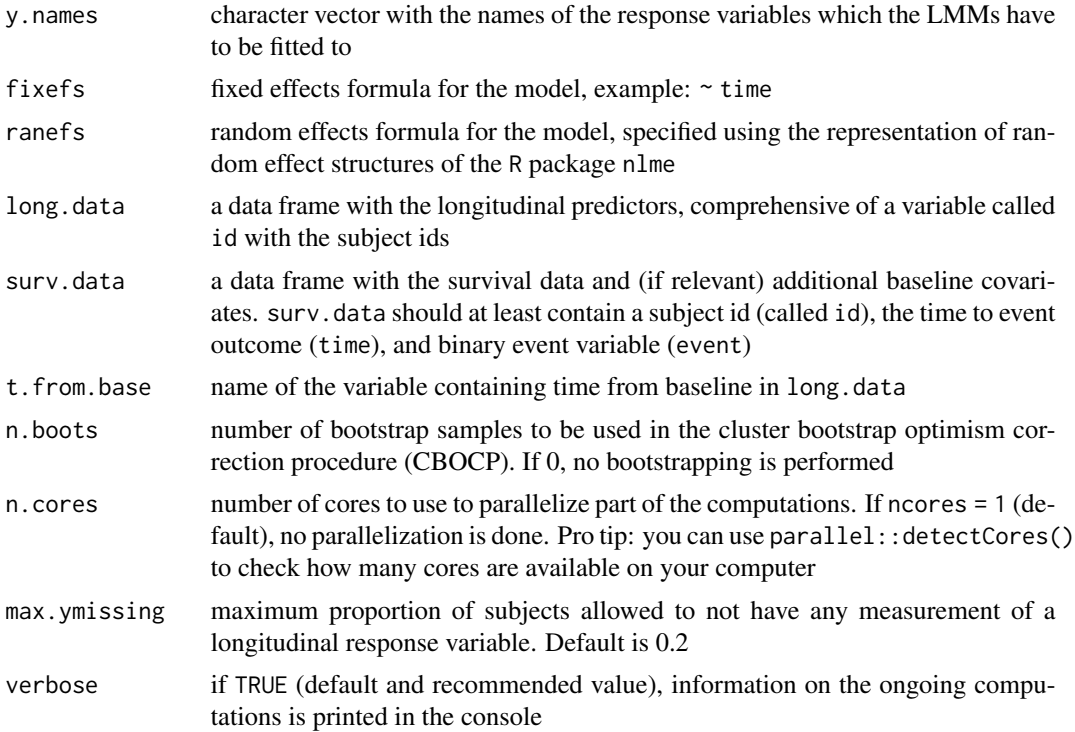

#### <span id="page-4-0"></span>fit\_lmms 5

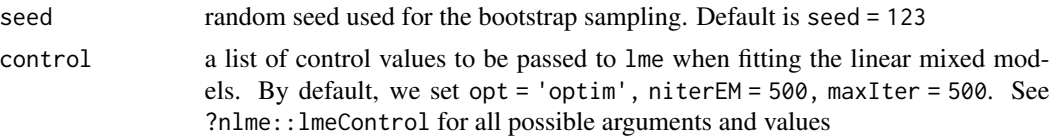

#### Value

A list containing the following objects:

- call.info: a list containing the following function call information: call, y.names, fixefs, ranefs;
- lmm.fits.orig: a list with the LMMs fitted on the original dataset (it should comprise as many LMMs as the elements of  $\gamma$ . names are);
- df.sanitized: a sanitized version of the supplied long.data dataframe, without the longitudinal measurements that are taken after the event or after censoring;
- n.boots: number of bootstrap samples;
- boot. ids: a list with the ids of bootstrapped subjects (when  $n.$  boots  $> 0$ );
- lmms.fits.boot: a list of lists, which contains the LMMs fitted on each bootstrapped datasets (when  $n.$  boots  $> 0$ ).

# Author(s)

Mirko Signorelli

#### References

Signorelli, M. (2024). pencal: an R Package for the Dynamic Prediction of Survival with Many Longitudinal Predictors. To appear in: The R Journal. Preprint: arXiv:2309.15600

Signorelli, M., Spitali, P., Al-Khalili Szigyarto, C, The MARK-MD Consortium, Tsonaka, R. (2021). Penalized regression calibration: a method for the prediction of survival outcomes using complex longitudinal and high-dimensional data. Statistics in Medicine, 40 (27), 6178-6196. DOI: 10.1002/sim.9178

#### See Also

[simulate\\_prclmm\\_data](#page-21-1), [summarize\\_lmms](#page-26-1) (step 2), [fit\\_prclmm](#page-8-1) (step 3), [performance\\_prc](#page-18-1)

```
# generate example data
set.seed(1234)
p = 4 # number of longitudinal predictors
simdata = simulate_prclmm_data(n = 100, p = p, p.relev = 2,
             seed = 123, t.values = c(0, 0.2, 0.5, 1, 1.5, 2))
# specify options for cluster bootstrap optimism correction
# procedure and for parallel computing
do.bootstrap = FALSE
# IMPORTANT: set do.bootstrap = TRUE to compute the optimism correction!
```

```
n.boots = ifelse(do.bootstrap, 100, 0)
more.cores = FALSE
# IMPORTANT: set more.cores = TRUE to parallelize and speed computations up!
if (!more.cores) n.cores = 1
if (more.cores) {
   # identify number of available cores on your machine
   n.cores = parallel::detectCores()
   if (is.na(n.cores)) n.cores = 8
}
# step 1 of PRC-LMM: estimate the LMMs
y.names = paste('marker', 1:p, sep = '')
step1 = fit_{lmms}(y.name = y.name,fixefs = \sim age, ranefs = \sim age | id,
                 long.data = simdata$long.data,
                 surv.data = simdata$surv.data,
                 t.from.base = t.from.base,
                 n.boots = n.boots, n.cores = n.cores)
# estimated betas and variances for the 3rd marker:
summary(step1, 'marker3', 'betas')
summary(step1, 'marker3', 'variances')
# usual T table:
summary(step1, 'marker3', 'tTable')
```
<span id="page-5-1"></span>

fit\_mlpmms *Step 1 of PRC-MLPMM (estimation of the linear mixed models)*

#### **Description**

This function performs the first step for the estimation of the PRC-MLPMM model proposed in Signorelli et al. (2021)

#### Usage

```
fit_mlpmms(y.names, fixefs, ranef.time, randint.items = TRUE, long.data,
  surv.data, t.from.base, n.boots = 0, n.cores = 1, verbose = TRUE,
  seed = 123, maxiter = 100, conv = rep(0.001, 3),
 lcmm.warnings = FALSE)
```
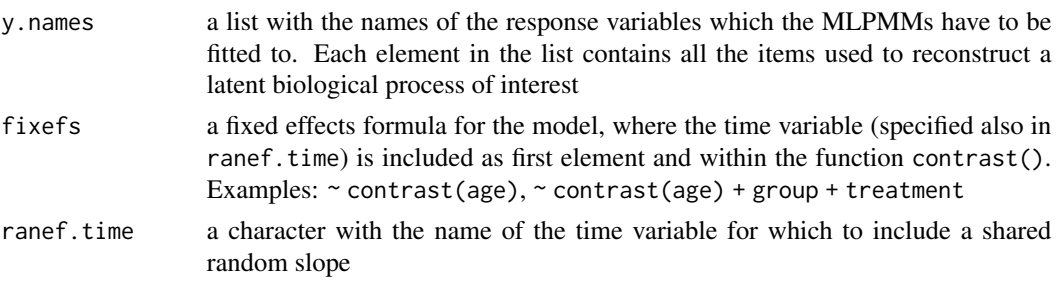

<span id="page-5-0"></span>

<span id="page-6-0"></span>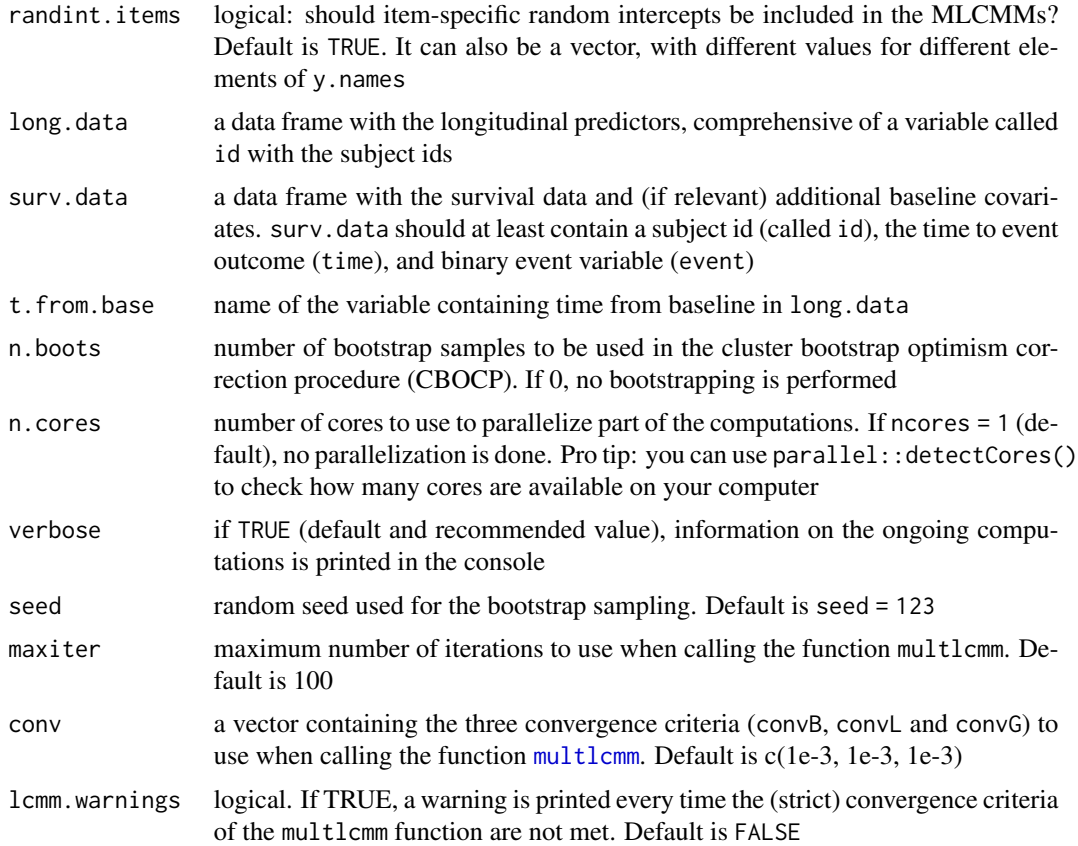

#### Details

This function is essentially a wrapper of the [multlcmm](#page-0-0) function that has the goal of simplifying the estimation of several MLPMMs. In general, ensuring convergence of the algorithm implemented in multlcmm is sometimes difficult, and it is hard to write a function that can automatically solve these convergence problems. fit\_mplmms returns a warning when estimation did not converge for one or more MLPMMs. If this happens, try to change the convergence criteria in conv or the relevant randint.items value. If doing this doesn't solve the problem, it is recommended to re-estimate the specific MLPMMs for which estimation didn't converge directly with [multlcmm](#page-0-0), trying to manually solve the convergence issues

#### Value

A list containing the following objects:

- call.info: a list containing the following function call information: call, y.names, fixefs, ranef.time, randint.items;
- mlpmm.fits.orig: a list with the MLPMMs fitted on the original dataset (it should comprise as many MLPMMs as the elements of y.names are);
- df.sanitized: a sanitized version of the supplied long.data dataframe, without the longitudinal measurements that are taken after the event or after censoring;
- <span id="page-7-0"></span>• n.boots: number of bootstrap samples;
- boot. ids: a list with the ids of bootstrapped subjects (when  $n.$  boots  $> 0$ );
- mlpmm.fits.boot: a list of lists, which contains the MLPMMs fitted on each bootstrapped datasets (when  $n \cdot \text{books} > 0$ ).

# Author(s)

Mirko Signorelli

# References

Signorelli, M. (2024). pencal: an R Package for the Dynamic Prediction of Survival with Many Longitudinal Predictors. To appear in: The R Journal. Preprint: arXiv:2309.15600

Signorelli, M., Spitali, P., Al-Khalili Szigyarto, C, The MARK-MD Consortium, Tsonaka, R. (2021). Penalized regression calibration: a method for the prediction of survival outcomes using complex longitudinal and high-dimensional data. Statistics in Medicine, 40 (27), 6178-6196. DOI: 10.1002/sim.9178

#### See Also

[simulate\\_prcmlpmm\\_data](#page-23-1), [summarize\\_mlpmms](#page-28-1) (step 2), [fit\\_prcmlpmm](#page-10-1) (step 3), [performance\\_prc](#page-18-1)

```
# generate example data
set.seed(123)
n. items = c(4, 2, 2, 3, 4, 2)simdata = simulate_prcmlpmm_data(n = 100, p = length(n.items),
             p.relev = 3, n.items = n.items,
             type = 'u+b', seed = 1)
# specify options for cluster bootstrap optimism correction
# procedure and for parallel computing
do.bootstrap = FALSE
# IMPORTANT: set do.bootstrap = TRUE to compute the optimism correction!
n.boots = ifelse(do.bootstrap, 100, 0)
more.cores = FALSE
# IMPORTANT: set more.cores = TRUE to speed computations up!
if (!more.cores) n.cores = 2
if (more.cores) {
   # identify number of available cores on your machine
   n.cores = parallel::detectCores()
   if (is.na(n.core)) n.cores = 2
}
# step 1 of PRC-MLPMM: estimate the MLPMMs
y.names = vector('list', length(n.items))
for (i in 1:length(n.items)) {
  y.names[[i]] = paste('marker', i, '_', 1:n.items[i], sep = '')
}
```
# <span id="page-8-0"></span>fit\_prclmm 9

```
step1 = fit_m1pmms(y.name, fixes f = ~ contrast(age),
                ranef.time = age, randint.items = TRUE,
                 long.data = simdata$long.data,
                 surv.data = simdata$surv.data,
                 t.from.base = t.from.base,
                 n.boots = n.boots, n.cores = n.cores)
# print MLPMM summary for marker 5 (all items involved in that MLPMM):
summary(step1, 'marker5_2')
```
<span id="page-8-1"></span>fit\_prclmm *Step 3 of PRC-LMM (estimation of the penalized Cox model(s))*

#### Description

This function performs the third step for the estimation of the PRC-LMM model proposed in Signorelli et al. (2021)

# Usage

```
fit_prclmm(object, surv.data, baseline.covs = NULL, penalty = "ridge",
  standardize = TRUE, pfac.base.covs = 0, cv.seed = 19920207,
 n.alpha.elnet = 11, n.folds.elnet = 5, n.cores = 1, verbose = TRUE)
```
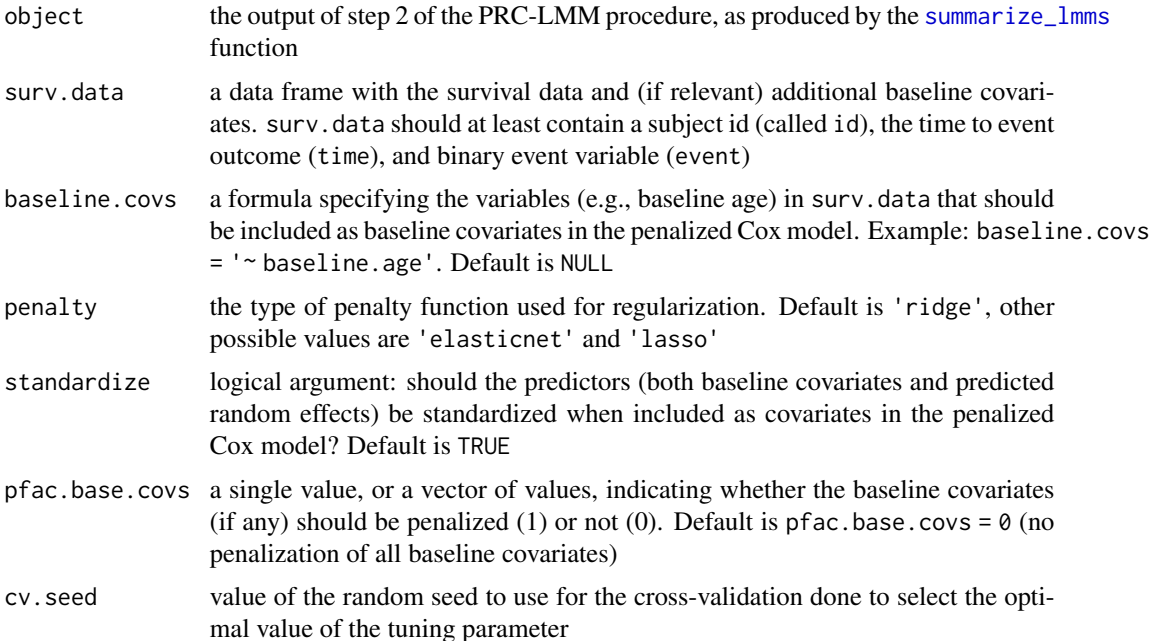

<span id="page-9-0"></span>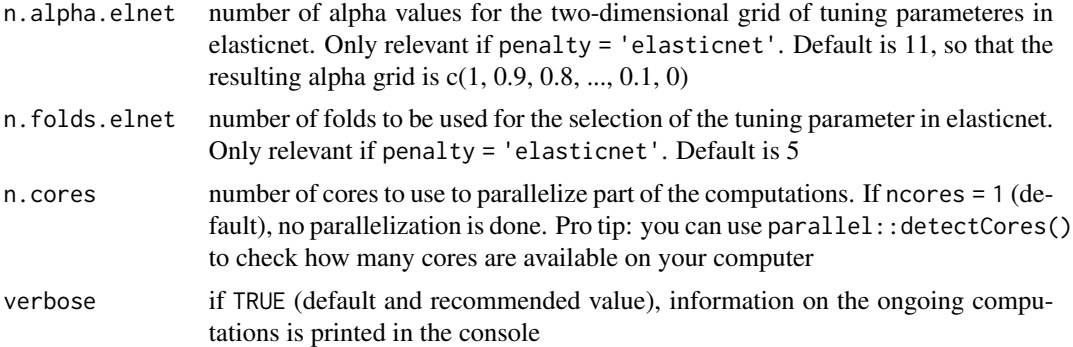

#### Value

A list containing the following objects:

- call: the function call
- pcox.orig: the penalized Cox model fitted on the original dataset;
- tuning: the values of the tuning parameter(s) selected through cross-validation
- surv.data: the supplied survival data (ordered by subject id)
- n.boots: number of bootstrap samples;
- boot. ids: a list with the ids of bootstrapped subjects (when  $n.$  boots  $> 0$ );
- pcox.boot: a list where each element is a fitted penalized Cox model for a given bootstrap sample (when  $n.$  boots  $> 0$ ).

#### Author(s)

Mirko Signorelli

#### References

Signorelli, M. (2024). pencal: an R Package for the Dynamic Prediction of Survival with Many Longitudinal Predictors. To appear in: The R Journal. Preprint: arXiv:2309.15600

Signorelli, M., Spitali, P., Al-Khalili Szigyarto, C, The MARK-MD Consortium, Tsonaka, R. (2021). Penalized regression calibration: a method for the prediction of survival outcomes using complex longitudinal and high-dimensional data. Statistics in Medicine, 40 (27), 6178-6196. DOI: 10.1002/sim.9178

### See Also

[fit\\_lmms](#page-3-1) (step 1), [summarize\\_lmms](#page-26-1) (step 2), [performance\\_prc](#page-18-1)

```
# generate example data
set.seed(1234)
p = 4 # number of longitudinal predictors
simdata = simulate_prclmm_data(n = 100, p = p, p.relev = 2,
```
#### <span id="page-10-0"></span>fit\_prcmlpmm 11

```
seed = 123, t.values = c(0, 0.2, 0.5, 1, 1.5, 2))
# specify options for cluster bootstrap optimism correction
# procedure and for parallel computing
do.bootstrap = FALSE
# IMPORTANT: set do.bootstrap = TRUE to compute the optimism correction!
n.boots = ifelse(do.bootstrap, 100, 0)
more.cores = FALSE
# IMPORTANT: set more.cores = TRUE to parallelize and speed computations up!
if (!more.cores) n.cores = 1
if (more.cores) {
   # identify number of available cores on your machine
   n.cores = parallel::detectCores()
   if (is.na(n.core)) n.cores = 8
}
# step 1 of PRC-LMM: estimate the LMMs
y.names = paste('marker', 1:p, sep = '')
step1 = fit_lmms(y.names = y.names,
                 fixefs = \sim age, ranefs = \sim age | id,
                 long.data = simdata$long.data,
                 surv.data = simdata$surv.data,
                 t.from.base = t.from.base,
                 n.boots = n.boots, n.cores = n.cores)
# step 2 of PRC-LMM: compute the summaries
# of the longitudinal outcomes
step2 = summarize_lmms(object = step1, n.cores = n.cores)
# step 3 of PRC-LMM: fit the penalized Cox models
step3 = fit_prclmm(object = step2, surv.data = simdata$surv.data,
                   baseline.covs = \sim baseline.age,
                   penalty = 'ridge', n.cores = n.cores)
summary(step3)
```
<span id="page-10-1"></span>fit\_prcmlpmm *Step 3 of PRC-MLPMM (estimation of the penalized Cox model(s))*

#### Description

This function performs the third step for the estimation of the PRC-MLPMM model proposed in Signorelli et al. (2021)

#### Usage

```
fit_prcmlpmm(object, surv.data, baseline.covs = NULL, include.b0s = TRUE,
 penalty = "ridge", standardize = TRUE, pfac.base.covs = 0,
 cv.\,seed = 19920207, n.alpha.elnet = 11, n.folds.elnet = 5,n.core = 1, verbose = TRUE)
```
# <span id="page-11-0"></span>Arguments

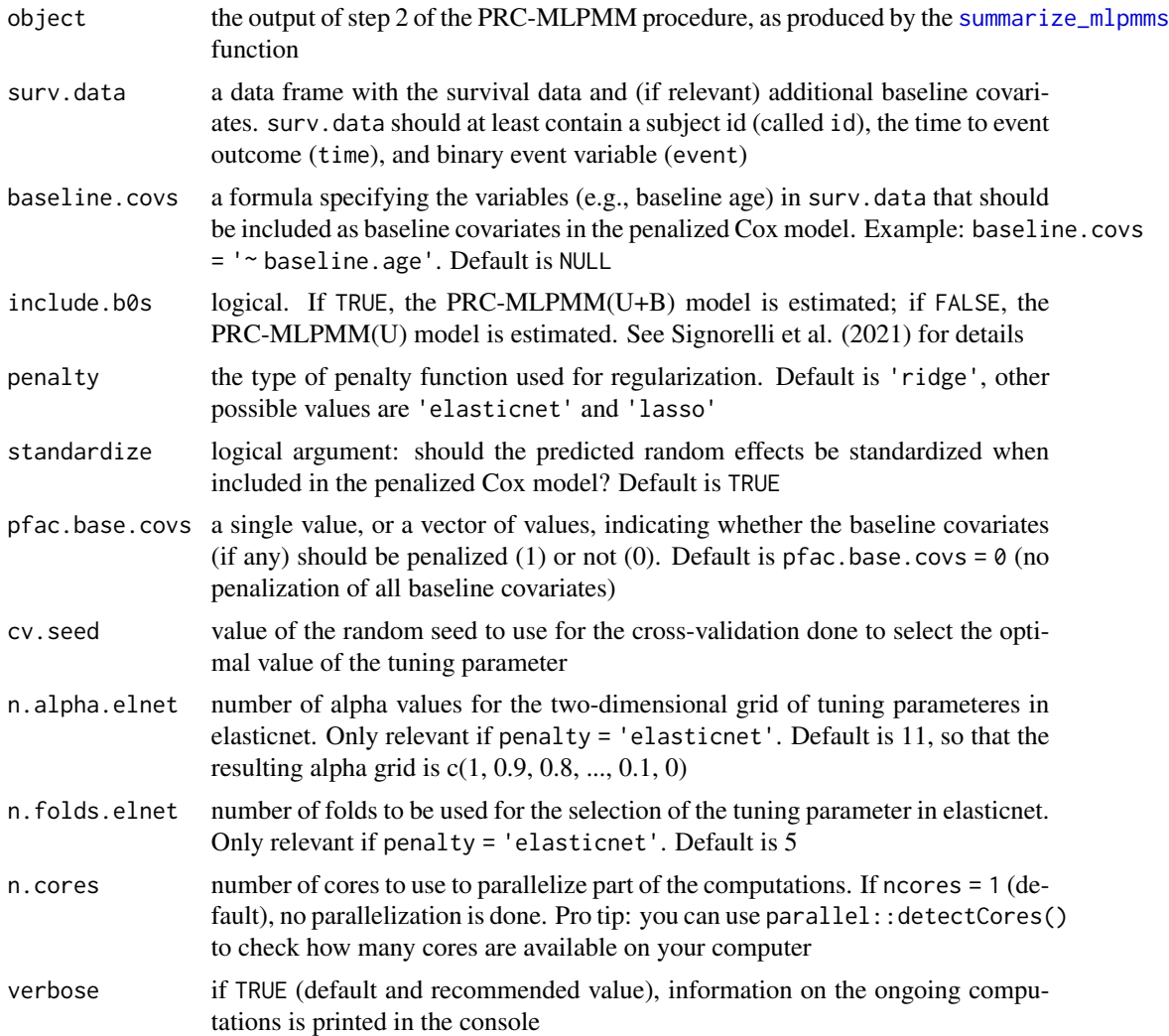

# Value

A list containing the following objects:

- call: the function call
- pcox.orig: the penalized Cox model fitted on the original dataset;
- tuning: the values of the tuning parameter(s) selected through cross-validation
- surv.data: the supplied survival data (ordered by subject id)
- n.boots: number of bootstrap samples;
- boot.ids: a list with the ids of bootstrapped subjects (when  $n.$  boots  $> 0$ );
- pcox.boot: a list where each element is a fitted penalized Cox model for a given bootstrap sample (when  $n.$  boots  $> 0$ ).

# <span id="page-12-0"></span>fit\_prcmlpmm 13

#### Author(s)

Mirko Signorelli

#### References

Signorelli, M. (2024). pencal: an R Package for the Dynamic Prediction of Survival with Many Longitudinal Predictors. To appear in: The R Journal. Preprint: arXiv:2309.15600

Signorelli, M., Spitali, P., Al-Khalili Szigyarto, C, The MARK-MD Consortium, Tsonaka, R. (2021). Penalized regression calibration: a method for the prediction of survival outcomes using complex longitudinal and high-dimensional data. Statistics in Medicine, 40 (27), 6178-6196. DOI: 10.1002/sim.9178

#### See Also

[fit\\_mlpmms](#page-5-1) (step 1), [summarize\\_mlpmms](#page-28-1) (step 2), [performance\\_prc](#page-18-1)

```
# generate example data
set.seed(123)
n. items = c(4, 2, 2, 3, 4, 2)simdata = simulate_prcmlpmm_data(n = 100, p = length(n.items),
             p.relev = 3, n.items = n.items,
             type = 'u+b', seed = 1)
# specify options for cluster bootstrap optimism correction
# procedure and for parallel computing
do.bootstrap = FALSE
# IMPORTANT: set do.bootstrap = TRUE to compute the optimism correction!
n.boots = ifelse(do.bootstrap, 100, 0)
more.cores = FALSE
# IMPORTANT: set more.cores = TRUE to speed computations up!
if (!more.cores) n.cores = 2
if (more.cores) {
   # identify number of available cores on your machine
   n.cores = parallel::detectCores()
   if (is.na(n.cores)) n.cores = 2
}
# step 1 of PRC-MLPMM: estimate the MLPMMs
y.names = vector('list', length(n.items))
for (i in 1:length(n.items)) {
  y.names[[i]] = paste('marker', i, '_', 1:n.items[i], sep = '')
}
step1 = fit_m1pmms(y.name, fixefs = ~contrast(age),ranef.time = age, randint.items = TRUE,
                 long.data = simdata$long.data,
                 surv.data = simdata$surv.data,
                 t.from.base = t.from.base,
                 n.boots = n.boots, n.cores = n.cores)
```

```
# step 2 of PRC-MLPMM: compute the summaries
step2 = summarize_mlpmms(object = step1, n.cores = n.cores)
# step 3 of PRC-LMM: fit the penalized Cox models
step3 = fit_prcmlpmm(object = step2, surv.data = simdata$surv.data,
                   baseline.covs = \sim baseline.age,
                   include.b0s = TRUE,
                   penalty = 'ridge', n.cores = n.cores)
summary(step3)
```
pbc2data *pbc2 dataset*

#### Description

This list contains data from the Mayo Clinic primary biliary cirrhosis (PBC) study (1974-1984). It comprises two datasets, one with the survival and baseline covariates and the other with the longitudinal measurements. The datasets are a rearrangement of the 'pbc2' dataframe from the 'joineRML' package that makes them more suitable for analysis within 'pencal'

#### Usage

data(pbc2data)

#### Format

The list contains two data frames:

- baselineInfo contains the subject indicator 'id', information about the survival outcome ('time' and 'event') and the covariates 'baselineAge', 'sex' and 'treatment';
- longitudinalInfo contains the subject 'id' and the repeated measurement data: 'age' is the age of the individual at each visit, 'fuptime' the follow-up time (time on study), and 'serBilir', 'serChol', 'albumin', 'alkaline', 'SGOT', 'platelets' and 'prothrombin' contain the value of each covariate at the corresponding visit

# Author(s)

Mirko Signorelli

```
data(pbc2data)
head(pbc2data$baselineInfo)
head(pbc2data$longitudinalInfo)
```
<span id="page-14-1"></span><span id="page-14-0"></span>

# Description

This function estimates a penalized Cox model where only time-independent covariates are included as predictors, and then computes a bootstrap optimism correction procedure that is used to validate the predictive performance of the model

# Usage

```
pencox(data, formula, penalty = "ridge", standardize = TRUE,penalty.factor = 1, n.alpha.elnet = 11, n.folds.elnet = 5,
 n.boots = 0, n.cores = 1, verbose = TRUE)
```
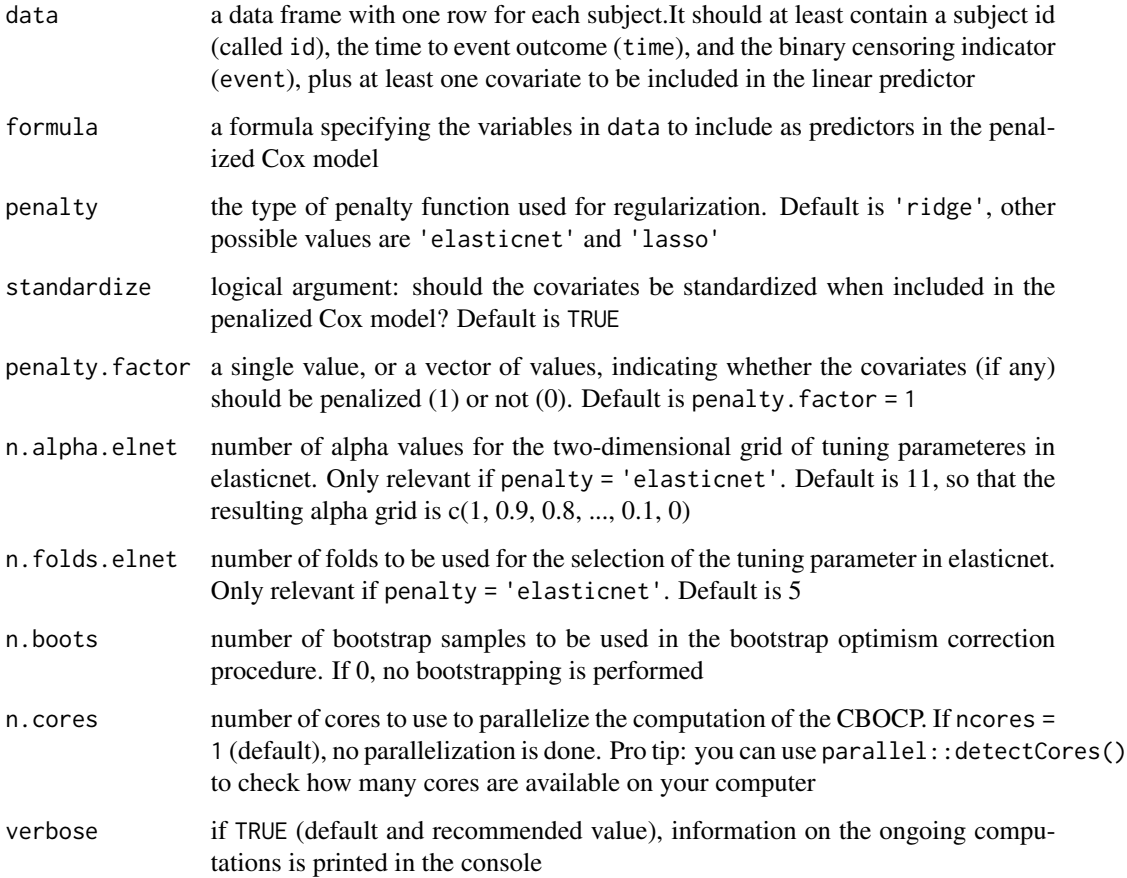

<span id="page-15-0"></span>16 pencox

#### Value

A list containing the following objects:

- call: the function call
- pcox.orig: the penalized Cox model fitted on the original dataset;
- surv.data: a data frame with the survival data
- X.orig: a data frame with the design matrix used to estimate the Cox model
- n.boots: number of bootstrap samples;
- boot.ids: a list with the ids of bootstrapped subjects (when  $n.$  boots  $> 0$ );
- pcox.boot: a list where each element is a fitted penalized Cox model for a given bootstrap sample (when  $n.$  boots  $> 0$ ).

#### Author(s)

Mirko Signorelli

### References

Signorelli, M. (2024). pencal: an R Package for the Dynamic Prediction of Survival with Many Longitudinal Predictors. To appear in: The R Journal. Preprint: arXiv:2309.15600

Signorelli, M., Spitali, P., Al-Khalili Szigyarto, C, The MARK-MD Consortium, Tsonaka, R. (2021). Penalized regression calibration: a method for the prediction of survival outcomes using complex longitudinal and high-dimensional data. Statistics in Medicine, 40 (27), 6178-6196. DOI: 10.1002/sim.9178

#### See Also

[fit\\_prclmm](#page-8-1), [fit\\_prcmlpmm](#page-10-1)

```
# generate example data
set.seed(1234)
p = 4 # number of longitudinal predictors
simdata = simulate_prclmm_data(n = 100, p = p, p.relev = 2,
             seed = 123, t.values = c(0, 0.2, 0.5, 1, 1.5, 2))#create dataframe with baseline measurements only
baseline.visits = simdata$long.data[which(!duplicated(simdata$long.data$id)),]
df = merge(simdata$surv.data, baseline.visits, by = 'id')
df = df[ , -c(5:6)]do.bootstrap = FALSE
# IMPORTANT: set do.bootstrap = TRUE to compute the optimism correction!
n.boots = ifelse(do.bootstrap, 100, 0)
more.cores = FALSE
# IMPORTANT: set more.cores = TRUE to speed computations up!
if (!more.cores) n.cores = 2
if (more.cores) {
```
# <span id="page-16-0"></span>performance\_pencox 17

```
# identify number of available cores on your machine
  n.cores = parallel::detectCores()
  if (is.na(n.cores)) n.cores = 2
}
form = as.formula(~ baseline.age + marker1 + marker2
                     + marker3 + marker4)
base.pcox = pencox(data = df,formula = form,
             n.boots = n.boots, n.cores = n.cores)
ls(base.pcox)
```
performance\_pencox *Predictive performance of the penalized Cox model with timeindependent covariates*

#### Description

This function computes the naive and optimism-corrected measures of performance (C index, timedependent AUC and time-dependent Brier score) for a penalized Cox model with time-independent covariates. The optimism correction is computed based on a cluster bootstrap optimism correction procedure (CBOCP, Signorelli et al., 2021)

#### Usage

```
performance_pencox(fitted_pencox, metric = c("tdauc", "c", "brier"),
  times = c(2, 3), n.cores = 1, verbose = TRUE)
```
#### Arguments

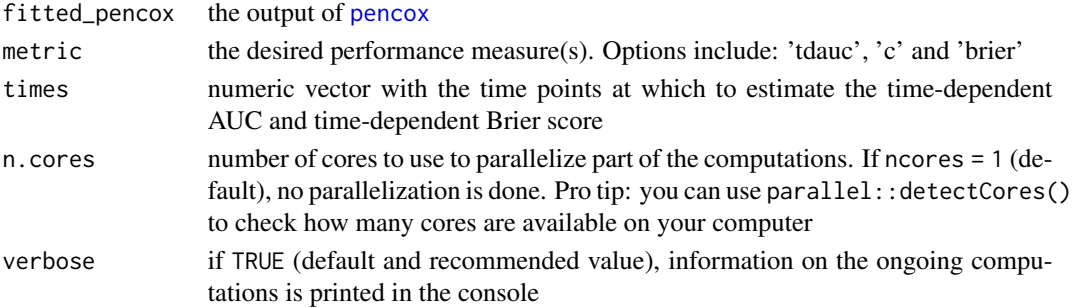

#### Value

A list containing the following objects:

- call: the function call;
- concordance: a data frame with the naive and optimism-corrected estimates of the concordance (C) index;
- tdAUC: a data frame with the naive and optimism-corrected estimates of the time-dependent AUC at the desired time points.

#### <span id="page-17-0"></span>Author(s)

Mirko Signorelli

#### References

Signorelli, M. (2024). pencal: an R Package for the Dynamic Prediction of Survival with Many Longitudinal Predictors. To appear in: The R Journal. Preprint: arXiv:2309.15600

Signorelli, M., Spitali, P., Al-Khalili Szigyarto, C, The MARK-MD Consortium, Tsonaka, R. (2021). Penalized regression calibration: a method for the prediction of survival outcomes using complex longitudinal and high-dimensional data. Statistics in Medicine, 40 (27), 6178-6196. DOI: 10.1002/sim.9178

#### See Also

[pencox](#page-14-1)

```
# generate example data
set.seed(1234)
p = 4 # number of longitudinal predictors
simdata = simulate_prclmm_data(n = 100, p = p, p.relev = 2,
             seed = 123, t.values = c(0, 0.5, 1, 1.5, 2)# create dataframe with baseline measurements only
baseline.visits = simdata$long.data[which(!duplicated(simdata$long.data$id)),]
df = merge(simdata$surv.data, baseline.visits, by = 'id')
df = df[ , -c(5:6)]do.bootstrap = FALSE
# IMPORTANT: set do.bootstrap = TRUE to compute the optimism correction!
n.boots = ifelse(do.bootstrap, 100, 0)
more.cores = FALSE
# IMPORTANT: set more.cores = TRUE to speed computations up!
if (!more.cores) n.cores = 2
if (more.cores) {
   # identify number of available cores on your machine
   n.cores = parallel::detectCores()
   if (is.na(n.core)) n.cores = 2
}
form = as.formula(\sim baseline.age + marker1 + marker2
                     + marker3 + marker4)
base.pcox = pencox(data = df,
              formula = form,
              n.boots = n.boots, n.cores = n.cores)
ls(base.pcox)
# compute the performance measures
perf = performance_pencox(fitted_pencox = base.pcox,
          metric = 'tdauc', times = 3:5, n.cores = n.cores)
 # use metric = 'brier' for the Brier score and metric = 'c' for the
```
# <span id="page-18-0"></span>performance\_prc 19

```
# concordance index
# time-dependent AUC estimates:
ls(perf)
perf$tdAUC
```
<span id="page-18-1"></span>performance\_prc *Predictive performance of the PRC-LMM and PRC-MLPMM models*

#### Description

This function computes the naive and optimism-corrected measures of performance (C index, timedependent AUC and time-dependent Brier score) for the PRC models proposed in Signorelli et al. (2021). The optimism correction is computed based on a cluster bootstrap optimism correction procedure (CBOCP)

#### Usage

```
performance_prc(step2, step3, metric = c("tdauc", "c", "brier"),
  times = c(2, 3), n.cores = 1, verbose = TRUE)
```
# Arguments

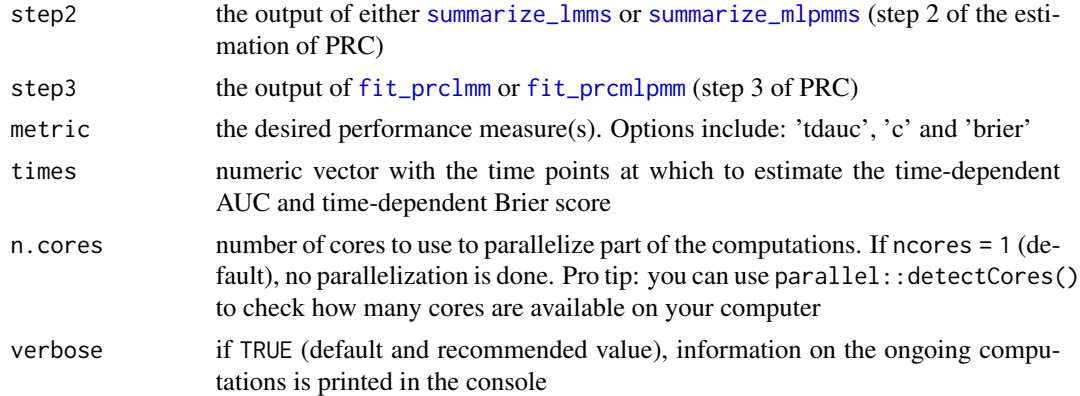

#### Value

A list containing the following objects:

- call: the function call;
- concordance: a data frame with the naive and optimism-corrected estimates of the concordance (C) index;
- tdAUC: a data frame with the naive and optimism-corrected estimates of the time-dependent AUC at the desired time points;
- Brier: a data frame with the naive and optimism-corrected estimates of the time-dependent Brier score at the desired time points;

#### <span id="page-19-0"></span>Author(s)

Mirko Signorelli

#### **References**

Signorelli, M. (2024). pencal: an R Package for the Dynamic Prediction of Survival with Many Longitudinal Predictors. To appear in: The R Journal. Preprint: arXiv:2309.15600

Signorelli, M., Spitali, P., Al-Khalili Szigyarto, C, The MARK-MD Consortium, Tsonaka, R. (2021). Penalized regression calibration: a method for the prediction of survival outcomes using complex longitudinal and high-dimensional data. Statistics in Medicine, 40 (27), 6178-6196. DOI: 10.1002/sim.9178

# See Also

for the PRC-LMM model: [fit\\_lmms](#page-3-1) (step 1), [summarize\\_lmms](#page-26-1) (step 2) and [fit\\_prclmm](#page-8-1) (step 3); for the PRC-MLPMM model: [fit\\_mlpmms](#page-5-1) (step 1), [summarize\\_mlpmms](#page-28-1) (step 2) and [fit\\_prcmlpmm](#page-10-1) (step 3).

#### Examples

```
data(fitted_prclmm)
```

```
more.cores = FALSE
# IMPORTANT: set more.cores = TRUE to speed computations up!
if (!more.cores) n.cores = 2
if (more.cores) {
  # identify number of available cores on your machine
  n.cores = parallel::detectCores()
  if (is.na(n.core)) n.cores = 2
}
# compute the time-dependent AUC
perf = performance_prc(fitted_prclmm$step2, fitted_prclmm$step3,
             metric = 'tdauc', times = c(3, 3.5, 4), n.cores = n.cores)
# use metric = 'brier' for the Brier score and metric = 'c' for the
# concordance index
# time-dependent AUC estimates:
ls(perf)
perf$tdAUC
```
<span id="page-19-1"></span>print.prclmm *Print method for PRC-LMM model fits*

#### **Description**

Print method for PRC-LMM model fits

# <span id="page-20-0"></span>print.prcmlpmm 21

#### Usage

## S3 method for class 'prclmm' print(x, digits =  $4, ...$ )

#### **Arguments**

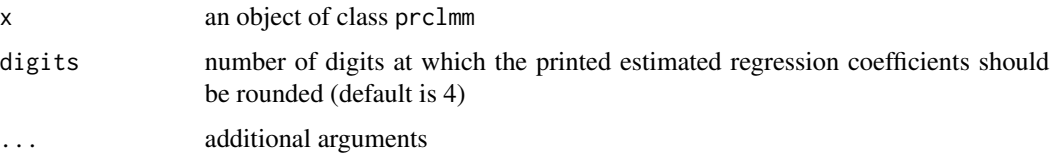

# Value

Summary information about the fitted PRC-LMM model

#### Author(s)

Mirko Signorelli

# References

Signorelli, M. (2024). pencal: an R Package for the Dynamic Prediction of Survival with Many Longitudinal Predictors. To appear in: The R Journal. Preprint: arXiv:2309.15600

Signorelli, M., Spitali, P., Al-Khalili Szigyarto, C, The MARK-MD Consortium, Tsonaka, R. (2021). Penalized regression calibration: a method for the prediction of survival outcomes using complex longitudinal and high-dimensional data. Statistics in Medicine, 40 (27), 6178-6196. DOI: 10.1002/sim.9178

# See Also

[fit\\_prclmm](#page-8-1), [summary.prclmm](#page-32-1)

<span id="page-20-1"></span>print.prcmlpmm *Print method for PRC-MLPMM model fits*

# Description

Print method for PRC-MLPMM model fits

# Usage

## S3 method for class 'prcmlpmm' print(x, digits =  $4, ...$ )

#### <span id="page-21-0"></span>**Arguments**

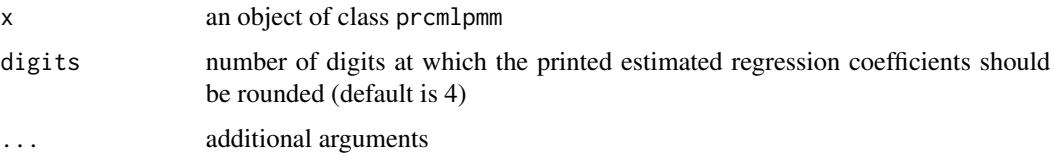

#### Value

Summary information about the fitted PRC-MLPMM model

#### Author(s)

Mirko Signorelli

#### References

Signorelli, M. (2024). pencal: an R Package for the Dynamic Prediction of Survival with Many Longitudinal Predictors. To appear in: The R Journal. Preprint: arXiv:2309.15600

Signorelli, M., Spitali, P., Al-Khalili Szigyarto, C, The MARK-MD Consortium, Tsonaka, R. (2021). Penalized regression calibration: a method for the prediction of survival outcomes using complex longitudinal and high-dimensional data. Statistics in Medicine, 40 (27), 6178-6196. DOI: 10.1002/sim.9178

#### See Also

[fit\\_prcmlpmm](#page-10-1), [summary.prcmlpmm](#page-33-1)

<span id="page-21-1"></span>simulate\_prclmm\_data *Simulate data that can be used to fit the PRC-LMM model*

# **Description**

This function allows to simulate a survival outcome from longitudinal predictors following the PRC LMM model presented in Signorelli et al. (2021). Specifically, the longitudinal predictors are simulated from linear mixed models (LMMs), and the survival outcome from a Weibull model where the time to event depends linearly on the baseline age and on the random effects from the LMMs.

# Usage

```
simulate_prclmm_data(n = 100, p = 10, p.relev = 4, t.values = c(0, 0.5,1, 2), landmark = max(t.values), seed = 1, lambda = 0.2, nu = 2,
  cens.range = c(landmark, 10), base.age.range = c(3, 5), tau.age = 0.2)
```
#### **Arguments**

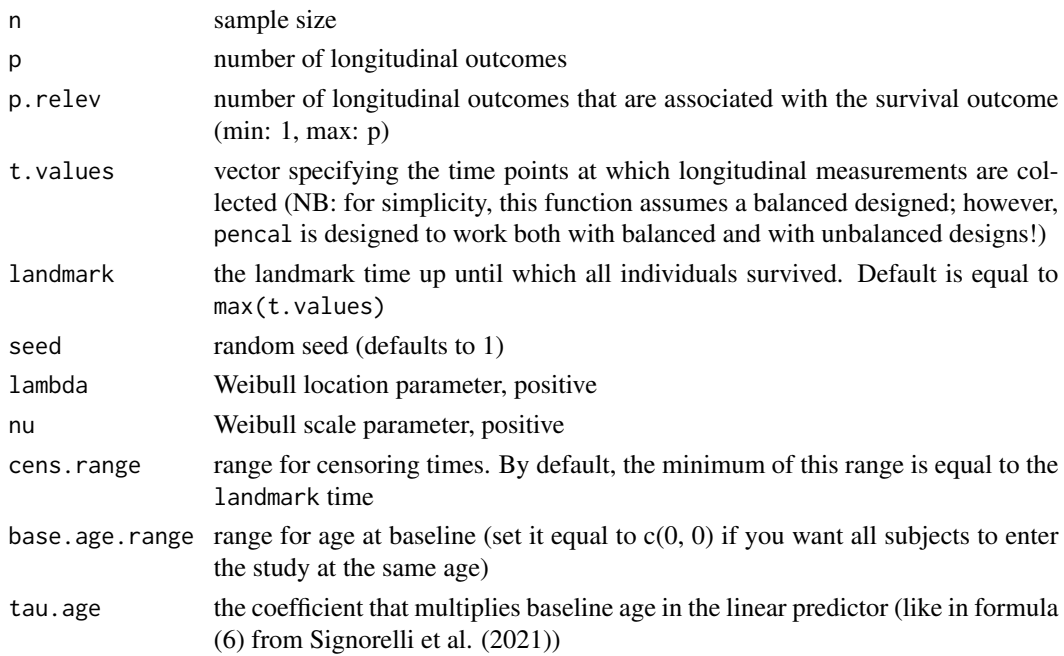

#### Value

A list containing the following elements:

- a dataframe long.data with data on the longitudinal predictors, comprehensive of a subject id (id), baseline age (base.age), time from baseline (t.from.base) and the longitudinal biomarkers;
- a dataframe surv.data with the survival data: a subject id (id), baseline age (baseline.age), the time to event outcome (time) and a binary vector (event) that is 1 if the event is observed, and 0 in case of right-censoring;
- perc.cens the proportion of censored individuals in the simulated dataset;
- theta.true a list containing the true parameter values used to simulate data from the mixed model (beta0 and beta1) and from the Weibull model (tau.age, gamma, delta)

#### Author(s)

Mirko Signorelli

# References

Signorelli, M. (2024). pencal: an R Package for the Dynamic Prediction of Survival with Many Longitudinal Predictors. To appear in: The R Journal. Preprint: arXiv:2309.15600

Signorelli, M., Spitali, P., Al-Khalili Szigyarto, C, The MARK-MD Consortium, Tsonaka, R. (2021). Penalized regression calibration: a method for the prediction of survival outcomes using complex longitudinal and high-dimensional data. Statistics in Medicine, 40 (27), 6178-6196. DOI: 10.1002/sim.9178

### Examples

```
# generate example data
simdata = simulate_prclmm_data(n = 20, p = 10, p. relev = 4,
               t.values = c(0, 0.5, 1, 2), landmark = 2,
               seed = 19931101)
# view the longitudinal markers:
if(requireNamespace("ptmixed")) {
 ptmixed::make.spaghetti(x = age, y = marker1,
                 id = id, group = id,
                 data = simdata$long.data,
                 legend.inset = -1)
}
# proportion of censored subjects
simdata$censoring.prop
# visualize KM estimate of survival
library(survival)
surv.obj = Surv(time = simdata$surv.data$time,
                event = simdata$surv.data$event)
kaplan \leq survfit(surv.obj \sim 1,
                  type="kaplan-meier")
plot(kaplan)
```
<span id="page-23-1"></span>simulate\_prcmlpmm\_data

*Simulate data that can be used to fit the PRC-LMM model*

#### Description

This function allows to simulate a survival outcome from longitudinal predictors following the PRC MLPMM model presented in Signorelli et al. (2021). Specifically, the longitudinal predictors are simulated from multivariate latent process mixed models (MLPMMs), and the survival outcome from a Weibull model where the time to event depends on the random effects from the MLPMMs.

#### Usage

```
simulate_prcmlpmm_data(n = 100, p = 5, p. relev = 2, n. items = c(3, 2,
  3, 4, 1), type = "u", t.values = c(0, 0.5, 1, 2),
 landmark = max(t.values), seed = 1, lambda = 0.2, nu = 2,
  cens.range = c(landmark, 10), base.age.range = c(3, 5), tau.age = 0.2)
```
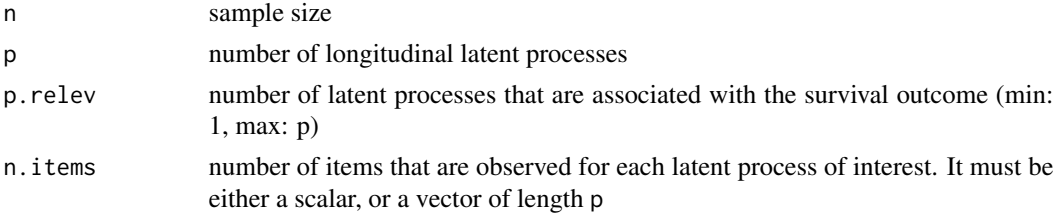

<span id="page-23-0"></span>

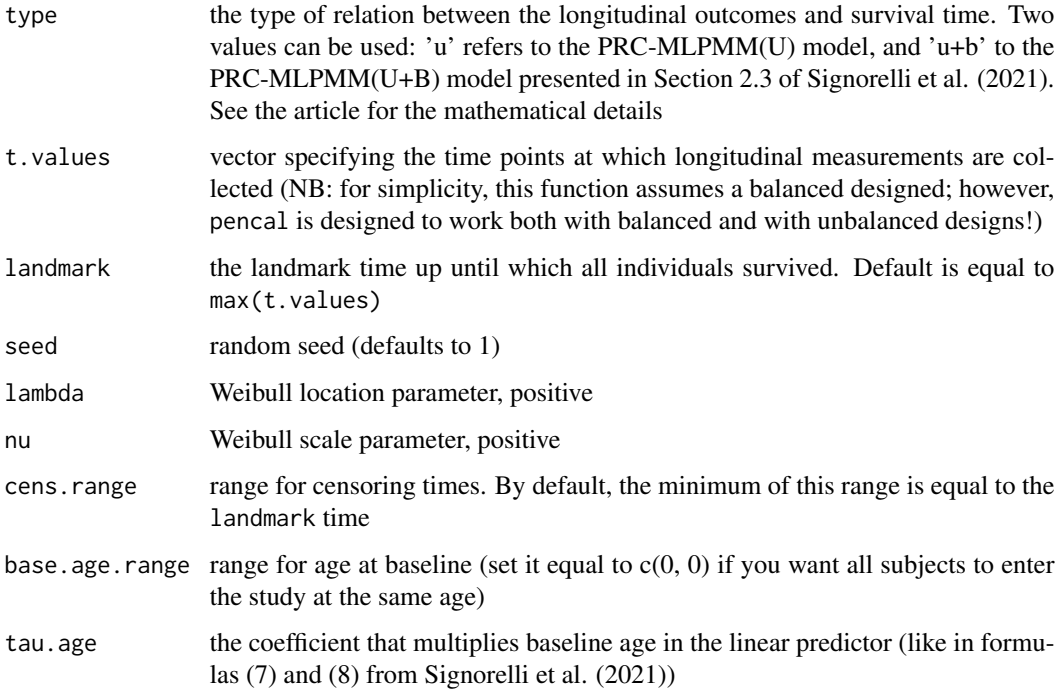

#### Value

A list containing the following elements:

- a dataframe long.data with data on the longitudinal predictors, comprehensive of a subject id (id), baseline age (base.age), time from baseline  $(t.$  from base) and the longitudinal biomarkers;
- a dataframe surv.data with the survival data: a subject id (id), baseline age (baseline.age), the time to event outcome (time) and a binary vector (event) that is 1 if the event is observed, and 0 in case of right-censoring;
- perc.cens the proportion of censored individuals in the simulated dataset.

#### Author(s)

Mirko Signorelli

#### References

Signorelli, M. (2024). pencal: an R Package for the Dynamic Prediction of Survival with Many Longitudinal Predictors. To appear in: The R Journal. Preprint: arXiv:2309.15600

Signorelli, M., Spitali, P., Al-Khalili Szigyarto, C, The MARK-MD Consortium, Tsonaka, R. (2021). Penalized regression calibration: a method for the prediction of survival outcomes using complex longitudinal and high-dimensional data. Statistics in Medicine, 40 (27), 6178-6196. DOI: 10.1002/sim.9178

### Examples

```
# generate example data
simdata = simulate_prcmlpmm_data(n = 40, p = 6,
             p. relev = 3, n.items = c(3, 4, 2, 5, 4, 2),
             type = 'u+b', t.values = c(0, 0.5, 1, 2),
             landmark = 2, seed = 19931101)
# names of the longitudinal outcomes:
names(simdata$long.data)
# markerx_y is the y-th item for latent process (LP) x
# we have 6 latent processes of interest, and for LP1
# we measure 3 items, for LP2 4, for LP3 2 items, and so on
# visualize trajectories of marker1_1
if(requireNamespace("ptmixed")) {
 ptmixed::make.spaghetti(x = age, y = marker1_1,
                 id = id, group = id,
                 data = simdata$long.data,
                 legend.insert = - 1)}
# proportion of censored subjects
simdata$censoring.prop
# visualize KM estimate of survival
library(survival)
surv.obj = Surv(time = simdata$surv.data$time,
                event = simdata$surv.data$event)
kaplan <- survfit(surv.obj ~ 1,
                 type="kaplan-meier")
plot(kaplan)
```
simulate\_t\_weibull *Generate survival data from a Weibull model*

# **Description**

This function implements the algorithm proposed by Bender et al. (2005) to simulate survival times from a Weibull model. In essence, it is simply the application of the Inverse Transformation Method.

#### Usage

```
simulate_t_weibull(n, lambda, nu, X, beta, seed = 1)
```
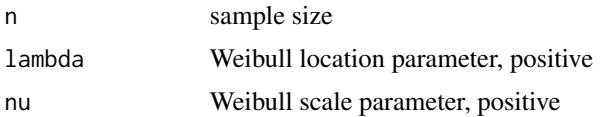

<span id="page-25-0"></span>

<span id="page-26-0"></span>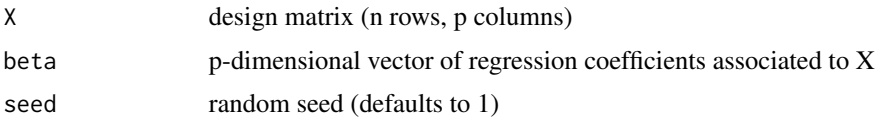

# Value

A vector of survival times

#### Author(s)

Mirko Signorelli

# References

Bender, R., Augustin, T., & Blettner, M. (2005). Generating survival times to simulate Cox proportional hazards models. Statistics in medicine, 24(11), 1713-1723.

Signorelli, M. (2024). pencal: an R Package for the Dynamic Prediction of Survival with Many Longitudinal Predictors. To appear in: The R Journal. Preprint: arXiv:2309.15600

Signorelli, M., Spitali, P., Al-Khalili Szigyarto, C, The MARK-MD Consortium, Tsonaka, R. (2021). Penalized regression calibration: a method for the prediction of survival outcomes using complex longitudinal and high-dimensional data. Statistics in Medicine, 40 (27), 6178-6196. DOI: 10.1002/sim.9178

#### Examples

```
# generate example data
set.seed(1)
n = 50X = \text{cbind}(\text{matrix}(1, n, 1)),matrix(rnorm(n*9, sd = 0.7), n, 9))beta = rnorm(10, sd = 0.7)times = simulate_t_weibull(n = n, lambda = 1, nu = 2,
   X = X, beta = beta)
hist(times, 20)
```
<span id="page-26-1"></span>summarize\_lmms *Step 2 of PRC-LMM (computation of the predicted random effects)*

# **Description**

This function performs the second step for the estimation of the PRC-LMM model proposed in Signorelli et al. (2021)

#### Usage

```
summarize_lmms(object, n.cores = 1, verbose = TRUE)
```
#### <span id="page-27-0"></span>Arguments

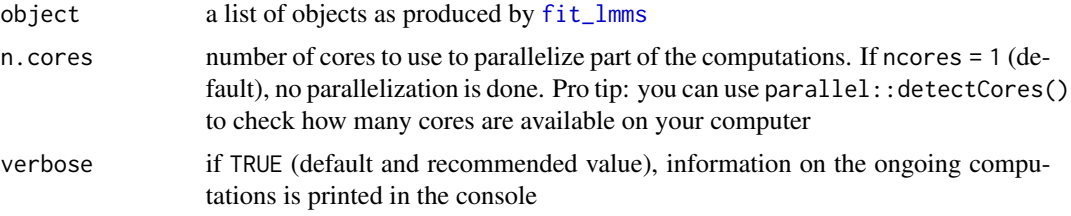

# Value

A list containing the following objects:

- call: the function call
- ranef.orig: a matrix with the predicted random effects computed for the original data;
- n.boots: number of bootstrap samples;
- boot.ids: a list with the ids of bootstrapped subjects (when n.boots > 0);
- ranef.boot.train: a list where each element is a matrix that contains the predicted random effects for each bootstrap sample (when  $n.$  boots  $> 0$ );
- ranef.boot.valid: a list where each element is a matrix that contains the predicted random effects on the original data, based on the lmms fitted on the cluster bootstrap samples (when  $n.$ boots  $> 0$ );

#### Author(s)

Mirko Signorelli

#### References

Signorelli, M. (2024). pencal: an R Package for the Dynamic Prediction of Survival with Many Longitudinal Predictors. To appear in: The R Journal. Preprint: arXiv:2309.15600

Signorelli, M., Spitali, P., Al-Khalili Szigyarto, C, The MARK-MD Consortium, Tsonaka, R. (2021). Penalized regression calibration: a method for the prediction of survival outcomes using complex longitudinal and high-dimensional data. Statistics in Medicine, 40 (27), 6178-6196. DOI: 10.1002/sim.9178

# See Also

[fit\\_lmms](#page-3-1) (step 1), [fit\\_prclmm](#page-8-1) (step 3), [performance\\_prc](#page-18-1)

```
# generate example data
set.seed(1234)
p = 4 # number of longitudinal predictors
simdata = simulate_prclmm_data(n = 100, p = p, p.relev = 2,
             seed = 123, t.values = c(0, 0.2, 0.5, 1, 1.5, 2))
```
# <span id="page-28-0"></span>summarize\_mlpmms 29

```
# specify options for cluster bootstrap optimism correction
# procedure and for parallel computing
do.bootstrap = FALSE
# IMPORTANT: set do.bootstrap = TRUE to compute the optimism correction!
n.boots = ifelse(do.bootstrap, 100, 0)
more.cores = FALSE
# IMPORTANT: set more.cores = TRUE to parallelize and speed computations up!
if (!more.cores) n \cdot \text{cores} = 1if (more.cores) {
   # identify number of available cores on your machine
   n.cores = parallel::detectCores()
   if (is.na(n.cores)) n.cores = 8
}
# step 1 of PRC-LMM: estimate the LMMs
y.names = paste('marker', 1:p, sep = '')
step1 = fit_lmms(y.names = y.names,
                 fixefs = \sim age, ranefs = \sim age | id,
                 long.data = simdata$long.data,
                 surv.data = simdata$surv.data,
                 t.from.base = t.from.base,
                 n.boots = n.boots, n.cores = n.cores)
# step 2 of PRC-LMM: compute the summaries
# of the longitudinal outcomes
step2 = summarize_lmms(object = step1, n.cores = n.cores)
summary(step2)
```
<span id="page-28-1"></span>summarize\_mlpmms *Step 2 of PRC-MLPMM (computation of the predicted random effects)*

# Description

This function performs the second step for the estimation of the PRC-MLPMM model proposed in Signorelli et al. (2021)

#### Usage

```
summarize_mlpmms(object, n.cores = 1, verbose = TRUE)
```
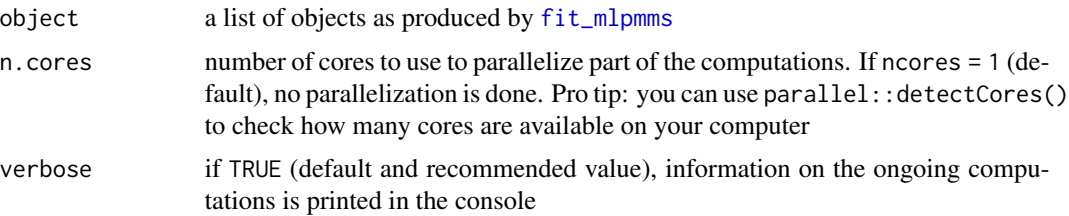

#### <span id="page-29-0"></span>Value

A list containing the following objects:

- call: the function call
- ranef.orig: a matrix with the predicted random effects computed for the original data;
- n.boots: number of bootstrap samples;
- boot. ids: a list with the ids of bootstrapped subjects (when  $n.$  boots  $> 0$ );
- ranef.boot.train: a list where each element is a matrix that contains the predicted random effects for each bootstrap sample (when  $n.$  boots  $> 0$ );
- ranef.boot.valid: a list where each element is a matrix that contains the predicted random effects on the original data, based on the mlpmms fitted on the cluster bootstrap samples (when  $n.$ boots > 0);

#### Author(s)

Mirko Signorelli

# References

Signorelli, M. (2024). pencal: an R Package for the Dynamic Prediction of Survival with Many Longitudinal Predictors. To appear in: The R Journal. Preprint: arXiv:2309.15600

Signorelli, M., Spitali, P., Al-Khalili Szigyarto, C, The MARK-MD Consortium, Tsonaka, R. (2021). Penalized regression calibration: a method for the prediction of survival outcomes using complex longitudinal and high-dimensional data. Statistics in Medicine, 40 (27), 6178-6196. DOI: 10.1002/sim.9178

# See Also

[fit\\_mlpmms](#page-5-1) (step 1), [fit\\_prcmlpmm](#page-10-1) (step 3), [performance\\_prc](#page-18-1)

```
# generate example data
set.seed(123)
n. items = c(4, 2, 2, 3, 4, 2)simdata = simulate_prcmlpmm_data(n = 100, p = length(n.items),
             p.relev = 3, n.items = n.items,
             type = 'u+b', seed = 1)
# specify options for cluster bootstrap optimism correction
# procedure and for parallel computing
do.bootstrap = FALSE
# IMPORTANT: set do.bootstrap = TRUE to compute the optimism correction!
n.boots = ifelse(do.bootstrap, 100, 0)
more.cores = FALSE
# IMPORTANT: set more.cores = TRUE to speed computations up!
if (!more.cores) n.cores = 2
if (more.cores) {
   # identify number of available cores on your machine
```

```
n.cores = parallel::detectCores()
   if (is.na(n.cores)) n.cores = 2
}
# step 1 of PRC-MLPMM: estimate the MLPMMs
y.names = vector('list', length(n.items))
for (i in 1:length(n.items)) {
  y.namees[[i]] = paste('marker', i, '-'', 1:n.items[i], sep = '')}
step1 = fit_m1pmms(y.name, fixefs = ~ contrast(age),ranef.time = age, randint.items = TRUE,
                 long.data = simdata$long.data,
                 surv.data = simdata$surv.data,
                 t.from.base = t.from.base,
                 n.boots = n.boots, n.cores = n.cores)
# step 2 of PRC-MLPMM: compute the summaries
step2 = summarize_mlpmms(object = step1, n.cores = n.cores)
summary(step2)
```
summary.lmmfit *Extract model fits from step 1 of PRC-LMM*

# Description

Summary function to extract the estimated fixed effect parameters and variances of the random effects from an object fitted using 'fit\_lmms'

#### Usage

```
## S3 method for class 'lmmfit'
summary(object, yname, what = "betas", ...)
```
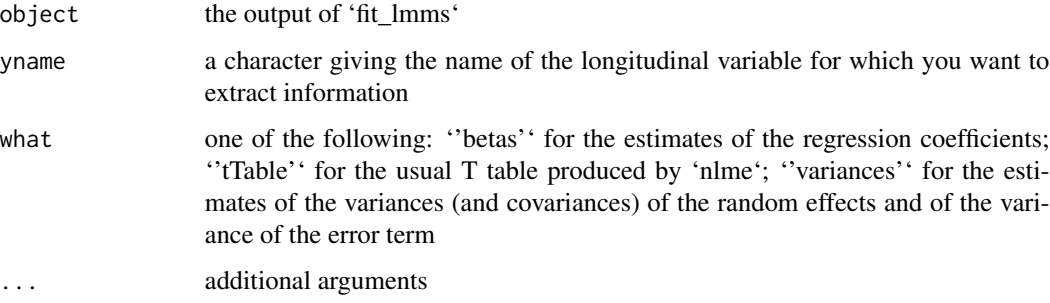

# <span id="page-31-0"></span>Value

A vector containing the estimated fixed-effect parameters if 'what = 'betas'', the usual T table produced by 'nlme' if 'what = 'tTable'', or the estimated variance-covariance matrix of the random effects and the estimated variance of the error if 'what = 'variances''

# Author(s)

Mirko Signorelli

# References

Signorelli, M. (2024). pencal: an R Package for the Dynamic Prediction of Survival with Many Longitudinal Predictors. To appear in: The R Journal. Preprint: arXiv:2309.15600

Signorelli, M., Spitali, P., Al-Khalili Szigyarto, C, The MARK-MD Consortium, Tsonaka, R. (2021). Penalized regression calibration: a method for the prediction of survival outcomes using complex longitudinal and high-dimensional data. Statistics in Medicine, 40 (27), 6178-6196. DOI: 10.1002/sim.9178

#### See Also

[fit\\_lmms](#page-3-1)

summary.mlpmmfit *Extract model fits from step 1 of PRC-LMM*

# Description

Utility function to extract the MLPMM summaries from a model fit obtained through 'fit\_mlpmms'

#### Usage

```
## S3 method for class 'mlpmmfit'
summary(object, yname, ...)
```
#### Arguments

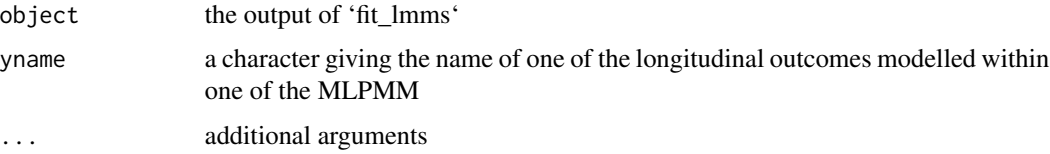

#### Value

The model summary as returned by 'summary.multlcmm'

#### <span id="page-32-0"></span>Author(s)

Mirko Signorelli

#### References

Signorelli, M. (2024). pencal: an R Package for the Dynamic Prediction of Survival with Many Longitudinal Predictors. To appear in: The R Journal. Preprint: arXiv:2309.15600

Signorelli, M., Spitali, P., Al-Khalili Szigyarto, C, The MARK-MD Consortium, Tsonaka, R. (2021). Penalized regression calibration: a method for the prediction of survival outcomes using complex longitudinal and high-dimensional data. Statistics in Medicine, 40 (27), 6178-6196. DOI: 10.1002/sim.9178

#### See Also

[fit\\_mlpmms](#page-5-1) and [summary.multlcmm](#page-0-0)

<span id="page-32-1"></span>summary.prclmm *Summary method for PRC-LMM model fits*

#### Description

Summary method for PRC-LMM model fits

#### Usage

## S3 method for class 'prclmm' summary(object, ...)

#### Arguments

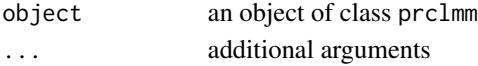

#### Value

An object of class 'sprclmm'

#### Author(s)

Mirko Signorelli

# References

Signorelli, M. (2024). pencal: an R Package for the Dynamic Prediction of Survival with Many Longitudinal Predictors. To appear in: The R Journal. Preprint: arXiv:2309.15600

Signorelli, M., Spitali, P., Al-Khalili Szigyarto, C, The MARK-MD Consortium, Tsonaka, R. (2021). Penalized regression calibration: a method for the prediction of survival outcomes using complex longitudinal and high-dimensional data. Statistics in Medicine, 40 (27), 6178-6196. DOI: 10.1002/sim.9178

# See Also

[fit\\_prclmm](#page-8-1), [print.prclmm](#page-19-1)

<span id="page-33-1"></span>summary.prcmlpmm *Summary method for PRC-MLPMM model fits*

#### Description

Summary method for PRC-MLPMM model fits

# Usage

## S3 method for class 'prcmlpmm' summary(object, ...)

# Arguments

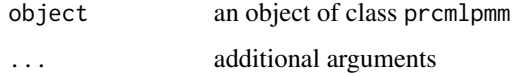

#### Value

An object of class 'sprcmlpmm'

#### Author(s)

Mirko Signorelli

# References

Signorelli, M. (2024). pencal: an R Package for the Dynamic Prediction of Survival with Many Longitudinal Predictors. To appear in: The R Journal. Preprint: arXiv:2309.15600

Signorelli, M., Spitali, P., Al-Khalili Szigyarto, C, The MARK-MD Consortium, Tsonaka, R. (2021). Penalized regression calibration: a method for the prediction of survival outcomes using complex longitudinal and high-dimensional data. Statistics in Medicine, 40 (27), 6178-6196. DOI: 10.1002/sim.9178

#### See Also

[fit\\_prcmlpmm](#page-10-1), [print.prcmlpmm](#page-20-1)

<span id="page-33-0"></span>

<span id="page-34-0"></span>summary.ranefs *Summary for step 2 of PRC*

#### Description

Summary function to extract basic descriptives from 'summarize\_lmms' and 'summarize\_mlpmms'

#### Usage

```
## S3 method for class 'ranefs'
summary(object, ...)
```
# Arguments

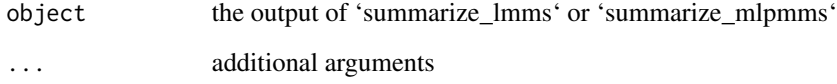

# Value

Information about number of predicted random effects and sample size

#### Author(s)

Mirko Signorelli

#### References

Signorelli, M. (2024). pencal: an R Package for the Dynamic Prediction of Survival with Many Longitudinal Predictors. To appear in: The R Journal. Preprint: arXiv:2309.15600

Signorelli, M., Spitali, P., Al-Khalili Szigyarto, C, The MARK-MD Consortium, Tsonaka, R. (2021). Penalized regression calibration: a method for the prediction of survival outcomes using complex longitudinal and high-dimensional data. Statistics in Medicine, 40 (27), 6178-6196. DOI: 10.1002/sim.9178

# See Also

[summarize\\_lmms](#page-26-1), [summarize\\_mlpmms](#page-28-1)

<span id="page-35-0"></span>

#### Description

Visualize survival predictions for a fitted PRC model

#### Usage

```
survplot_prc(step1, step2, step3, ids, tmax = 5, res = 0.01, lwd = 1,
 lty = 1, legend.title = "Subject", legend.inset = -0.3,
  legend.\space
```
# Arguments

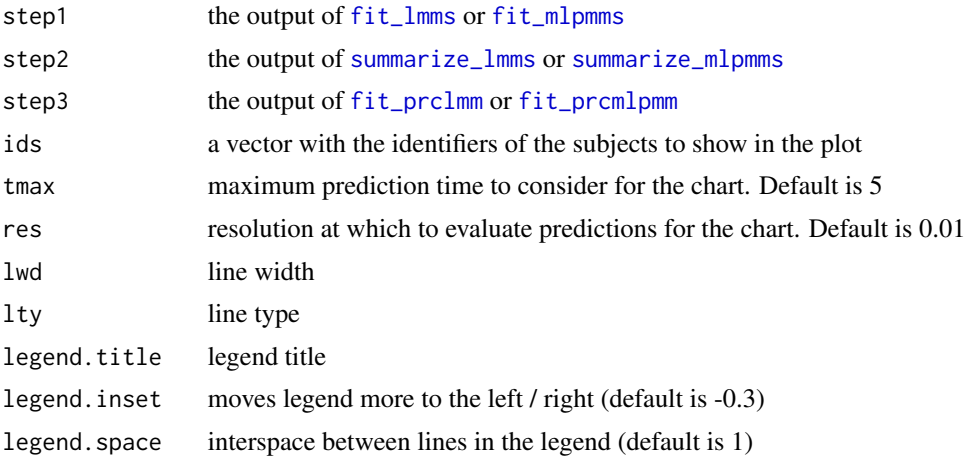

#### Author(s)

Mirko Signorelli

# References

Signorelli, M. (2024). pencal: an R Package for the Dynamic Prediction of Survival with Many Longitudinal Predictors. To appear in: The R Journal. Preprint: arXiv:2309.15600

```
# generate example data
simdata = simulate_prclmm_data(n = 100, p = 4, p. relev = 2,
             t.values = c(0, 0.2, 0.5, 1, 1.5, 2),
             landmark = 2, seed = 123)
# estimate the PRC-LMM model
y.names = paste('marker', 1:4, sep = '')
```

```
step1 = fit_lmms(y.name = y.name,fixefs = \sim age, ranefs = \sim age | id,
                 long.data = simdata$long.data,
                 surv.data = simdata$surv.data,
                 t.from.base = t.from.base,
                 n.boots = 0)
step2 = summarize_lmms(object = step1)
step3 = fit_prclmm(object = step2, surv.data = simdata$surv.data,
                   baseline.covs = \sim baseline.age,
                   penalty = 'ridge')
# visualize the predicted survival for subjects 1, 3, 7 and 13
survplot_prc(step1, step2, step3, ids = c(1, 3, 7, 13), tmax = 6)
```
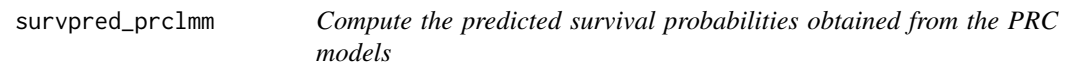

# Description

This function computes the predicted survival probabilities for the for the PRC-LMM model proposed in Signorelli et al. (2021)

# Usage

```
survpred_prclmm(step1, step2, step3, times = 1, new.longdata = NULL,
  new.basecovs = NULL, keep.ranef = FALSE)
```
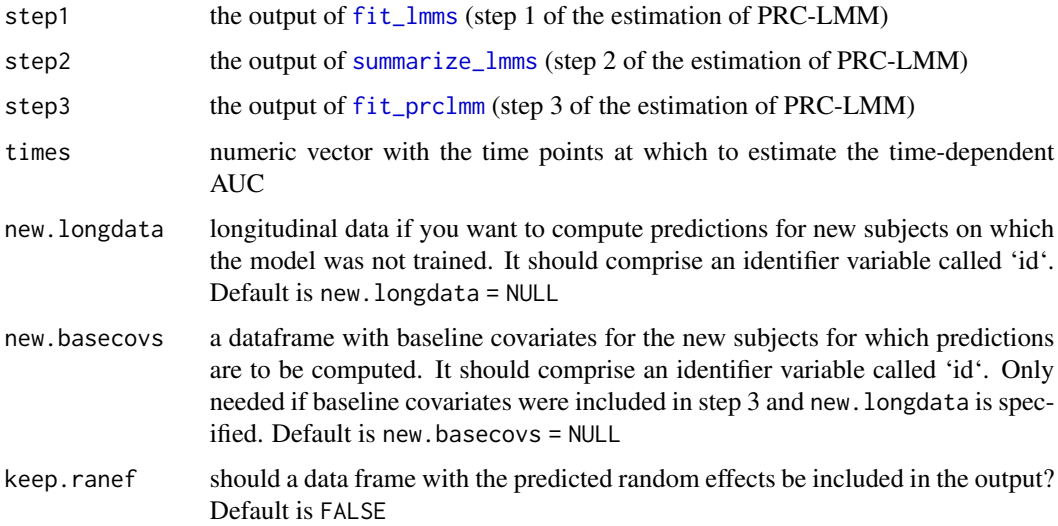

#### <span id="page-37-0"></span>Value

A list containing the function call (call), a data frame with the predicted survival probabilities computed at the supplied time points (predicted\_survival), and if keep.ranef = TRUE also the predicted random effects predicted\_ranefs.

#### Author(s)

Mirko Signorelli

# References

Signorelli, M. (2024). pencal: an R Package for the Dynamic Prediction of Survival with Many Longitudinal Predictors. To appear in: The R Journal. Preprint: arXiv:2309.15600

Signorelli, M., Spitali, P., Al-Khalili Szigyarto, C, The MARK-MD Consortium, Tsonaka, R. (2021). Penalized regression calibration: a method for the prediction of survival outcomes using complex longitudinal and high-dimensional data. Statistics in Medicine, 40 (27), 6178-6196. DOI: 10.1002/sim.9178

#### See Also

[fit\\_lmms](#page-3-1) (step 1), [summarize\\_lmms](#page-26-1) (step 2) and [fit\\_prclmm](#page-8-1) (step 3)

```
# generate example data
set.seed(1234)
p = 4 # number of longitudinal predictors
simdata = simulate_prclmm_data(n = 100, p = p, p. relev = 2,
             t.values = c(0, 0.2, 0.5, 1, 1.5, 2),
             landmark = 2, seed = 123)
# step 1 of PRC-LMM: estimate the LMMs
y.name = paste('marker', 1:p, sep = '')step1 = fit_{\text{lmms}(y.\text{names} = y.\text{names},fixefs = \sim age, ranefs = \sim age | id,
                 long.data = simdata$long.data,
                 surv.data = simdata$surv.data,
                 t.from.base = t.from.base,
                 n.boots = \theta)
# step 2 of PRC-LMM: compute the summaries
# of the longitudinal outcomes
step2 = summarize_lmms(object = step1)
# step 3 of PRC-LMM: fit the penalized Cox models
step3 = fit_prclmm(object = step2, surv.data = simdata$surv.data,
                   baseline.covs = ~ baseline.age,
                   penalty = 'ridge')
# predict survival probabilities at times 3 to 6
surv.probs = survpred_prclmm(step1, step2, step3, times = 3:6)
```

```
head(surv.probs$predicted_survival)
```

```
# predict survival probabilities for new subjects:
temp = simulate_prclmm_data(n = 10, p = p, p.relev = 2,
     seed = 321, t.values = c(0, 0.2, 0.5, 1, 1.5, 2))new.longdata = temp$long.data
new.basecovs = temp$surv.data[ , 1:2]
surv.probs.new = survpred_prclmm(step1, step2, step3,
                     times = 3:6,
                     new.longdata = new.longdata,
                     new.basecovs = new.basecovs)
head(surv.probs.new$predicted_survival)
```
<span id="page-38-1"></span>survpred\_prcmlpmm *Compute the predicted survival probabilities obtained from the PRC models*

#### Description

This function computes the predicted survival probabilities for the for the PRC-MLPMM(U) and PRC-MLPMM(U+B) models proposed in Signorelli et al. (2021)

#### Usage

survpred\_prcmlpmm(step2, step3, times = 1)

#### Arguments

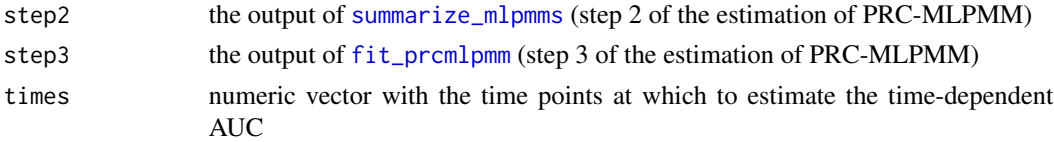

# Value

A data frame with the predicted survival probabilities computed at the supplied time points

#### Author(s)

Mirko Signorelli

# References

Signorelli, M. (2024). pencal: an R Package for the Dynamic Prediction of Survival with Many Longitudinal Predictors. To appear in: The R Journal. Preprint: arXiv:2309.15600

Signorelli, M., Spitali, P., Al-Khalili Szigyarto, C, The MARK-MD Consortium, Tsonaka, R. (2021). Penalized regression calibration: a method for the prediction of survival outcomes using complex longitudinal and high-dimensional data. Statistics in Medicine, 40 (27), 6178-6196. DOI: 10.1002/sim.9178

# See Also

[fit\\_mlpmms](#page-5-1) (step 1), [summarize\\_mlpmms](#page-28-1) (step 2) and [fit\\_prcmlpmm](#page-10-1) (step 3).

```
data(fitted_prcmlpmm)
```

```
# predict survival probabilities at times 3 to 6
surv.probs = survpred_prcmlpmm(fitted_prcmlpmm$step2,
                fitted_prcmlpmm$step3, times = 3:6)
ls(surv.probs)
head(surv.probs$predicted_survival)
```
<span id="page-39-0"></span>

# <span id="page-40-0"></span>Index

∗ datasets fitted\_prclmm, [2](#page-1-0) fitted\_prcmlpmm, [3](#page-2-0) pbc2data, [14](#page-13-0) fit\_lmms, [4,](#page-3-0) *[10](#page-9-0)*, *[20](#page-19-0)*, *[28](#page-27-0)*, *[32](#page-31-0)*, *[36–](#page-35-0)[38](#page-37-0)* fit\_mlpmms, [6,](#page-5-0) *[13](#page-12-0)*, *[20](#page-19-0)*, *[29,](#page-28-0) [30](#page-29-0)*, *[33](#page-32-0)*, *[36](#page-35-0)*, *[40](#page-39-0)* fit\_prclmm, *[5](#page-4-0)*, [9,](#page-8-0) *[16](#page-15-0)*, *[19–](#page-18-0)[21](#page-20-0)*, *[28](#page-27-0)*, *[34](#page-33-0)*, *[36–](#page-35-0)[38](#page-37-0)* fit\_prcmlpmm, *[8](#page-7-0)*, [11,](#page-10-0) *[16](#page-15-0)*, *[19,](#page-18-0) [20](#page-19-0)*, *[22](#page-21-0)*, *[30](#page-29-0)*, *[34](#page-33-0)*, *[36](#page-35-0)*, *[39,](#page-38-0) [40](#page-39-0)* fitted\_prclmm, [2](#page-1-0) fitted\_prcmlpmm, [3](#page-2-0) multlcmm, *[7](#page-6-0)* pbc2data, [14](#page-13-0) pencox, [15,](#page-14-0) *[17,](#page-16-0) [18](#page-17-0)* performance\_pencox, [17](#page-16-0) performance\_prc, *[3](#page-2-0)*, *[5](#page-4-0)*, *[8](#page-7-0)*, *[10](#page-9-0)*, *[13](#page-12-0)*, [19,](#page-18-0) *[28](#page-27-0)*, *[30](#page-29-0)* print.prclmm, [20,](#page-19-0) *[34](#page-33-0)* print.prcmlpmm, [21,](#page-20-0) *[34](#page-33-0)* simulate\_prclmm\_data, *[5](#page-4-0)*, [22](#page-21-0) simulate\_prcmlpmm\_data, *[8](#page-7-0)*, [24](#page-23-0) simulate\_t\_weibull, [26](#page-25-0) summarize\_lmms, *[5](#page-4-0)*, *[9,](#page-8-0) [10](#page-9-0)*, *[19,](#page-18-0) [20](#page-19-0)*, [27,](#page-26-0) *[35–](#page-34-0)[38](#page-37-0)* summarize\_mlpmms, *[8](#page-7-0)*, *[12,](#page-11-0) [13](#page-12-0)*, *[19,](#page-18-0) [20](#page-19-0)*, [29,](#page-28-0) *[35,](#page-34-0) [36](#page-35-0)*, *[39,](#page-38-0) [40](#page-39-0)* summary.lmmfit, [31](#page-30-0) summary.mlpmmfit, [32](#page-31-0) summary.multlcmm, *[33](#page-32-0)* summary.prclmm, *[21](#page-20-0)*, [33](#page-32-0) summary.prcmlpmm, *[22](#page-21-0)*, [34](#page-33-0) summary.ranefs, [35](#page-34-0) survplot\_prc, [36](#page-35-0) survpred\_prclmm, [37](#page-36-0) survpred\_prcmlpmm, *[4](#page-3-0)*, [39](#page-38-0)